# DUMPS QARENA

# Installing and Configuring a Blue Prism (Version 6.0) Environment

**Blue Prism AIE02** 

**Version Demo** 

**Total Demo Questions: 10** 

**Total Premium Questions: 45** 

**Buy Premium PDF** 

https://dumpsarena.com sales@dumpsarena.com

dumpsarena.com

### **DUMPSQARENA**

#### **QUESTION NO: 1**

How can a Login Agent Runtime Resource be instructed to encrypt new inbound connections?

(Select one.)

A. It can't - the Login Agent does not accept inbound connections

B. The configuration file for Login Agent can be manually updated to instruct it to specify the SSLCert switch when it starts

C. Login Agent automatically enforces encrypted communication

**D.** The connection to the Blue Prism Server should be set to use a WCF mode that provides Encryption

#### **ANSWER: B**

#### **Explanation:**

Reference: https://usermanual.wiki/Pdf/

Blue20Prism20User20Guide2020Login20Agent.779174028.pdf

#### **QUESTION NO: 2**

What BPServer.exe profile name is the default Blue Prism Server service configured to use?

(Select one.)

- A. It will use the profile which is configured with the "Is Default" flag
- B. It will use the first profile when ordered alphabetically
- C. It will use the last profile when ordered alphabetically
- D. It will use the profile named "Default"

#### ANSWER: D

#### **Explanation:**

Reference: https://help.blueprism.com/Installation-Platform/Configuration/

Connections/1129845562/Why-is-the-Blue-Prism-Server-service-failing-to-start.htm

#### **QUESTION NO: 3**

## **DUMPSQARENA**

What steps can be useful to identify why a Blue Prism Server service is failing to start? (Select three.)

- A. Review the message across all tabs within appropriate profile via BPServer.exe
- B. Review the device Windows Application Event Logs
- C. Review the server status panel in Control Room
- D. Use a configured Blue Prism process to interrogate each connected server in turn
- E. Review messages when starting the service manually using BPServer.exe
- F. Use BPDiagnostics to start out a Server Diagnostics and Repair task

#### ANSWER: A B E

#### **QUESTION NO: 4**

Which of the following are steps that would normally be take on the local device when configuring a Runtime Resource? (Select four.)

- A. Configure a connection to a Blue Prism Application Server
- B. Configure the database maintenance procedures
- C. Configure the Runtime Resource to start automatically when the device is logged on with appropriate parameters
- D. Optionally configure the Runtime Resource start-up procedure with the thumbprint of a local certificate
- E. Optionally install and configure Login Agent
- F. Ensure the AutomateC.exe is accessible to the logged in user
- G. Disable all domain policies

#### ANSWER: A C E G

#### **QUESTION NO: 5**

Is it possible to configure an Interactive Client to connect to multiple environments? (Select one.)

- A. Yes. Before a user signs in they can select which environment they wish to connect to
- B. Yes. Before a user signs in they can select all the environments which they will be able to control simultaneously
- C. No an Interactive Client can only be configured to connect to a single environment

#### ANSWER: A

# **DUMPSARENA**

#### **QUESTION NO: 6**

What is the Blue Prism Interactive Client used for? (Select three.)

- A. It is responsible for automatically starting and stopping schedules
- B. In non-production environments, it is where automated processes are designed and verified
- C. In production environments, it is where automated processes are designed
- D. In production environments, it is used to monitor and control the platform
- E. In production environments, it is used to configure the platform and define scheduled
- F. It is responsible for providing database connectivity to all connected devices

#### ANSWER: A E F

#### **QUESTION NO: 7**

Where is the information reported when a Blue Prism Server service fails to start? (Select one.)

- A. In Control Panel under Resource Manager
- B. Under System >Server Management
- C. In the event logs on the local device. These can be accessed using Event Viewer
- D. It is not reported but the troubleshooting guide provides useful tips to diagnose the issue

#### ANSWER: C

#### **Explanation:**

Reference: https://help.blueprism.com/Installation-Platform/Configuration/

Connections/1129845562/Why-is-the-Blue-Prism-Server-service-failing-to-start.htm

#### **QUESTION NO: 8**

Which of the following features are only available when using a Blue Prism Application Server?

(Select three.)

- A. Release manager
- B. Credential manager where the key encryption key is stored in the database
- C. Credential manager where the key encryption key is stored in a file

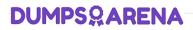

- D. Single sign-on authentication for Blue Prism
- E. Schedules
- F. Database connection marshalling/proxy

#### ANSWER: B D E

#### **QUESTION NO: 9**

How can we ensure that all Runtime Resources in the environment are configured to only receive inbound INSTRUCTIONAL connections over SSL? (Select two.)

- A. Use the /SSLCert switch in the Runtime Resource start up parameters
- B. Under System ->Settings, enable the "Require secure resource connections" setting
- C. Within the configuration for the Blue Prism Server select a Connection Mode that does not contain the text "Insecure"

**D.** Write an Application Server process which periodically polls all of the connected devise to evaluate the encryption that is being enforced

#### ANSWER: A C

#### **QUESTION NO: 10**

Is it possible to configure a Blue Prism environment without an Application Server? (Select one.)

A. No, every environment must have an Application Server

**B.** Yes, although this is not recommended production environments, or environments intended to be reflective of production environments (e.g. Dev/Test)

#### **ANSWER: A**